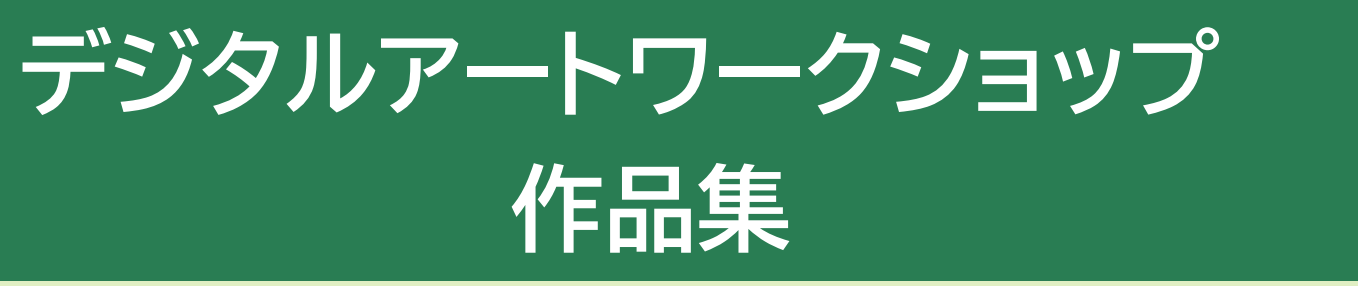

**2024年3月5日(火)千葉県南房総市富山中学校で開催したデジタルアート ワークショップの作品をまとめました! 生徒自身のコメント付きで紹介。背景付きの作品として仕上げた生徒につい ては、背景を含めて掲載しています。 27 名の生徒さんの個性溢れる作品をぜひご覧ください!** 

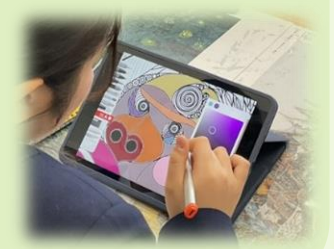

**※作品の無断転用・転載はご遠慮ください。**

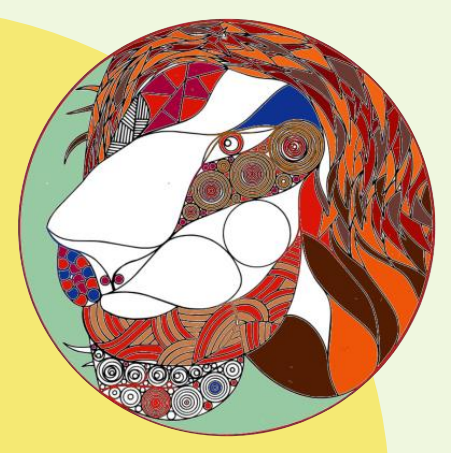

**あまり同じ色を使わず、補色と 見栄えを意識しました**

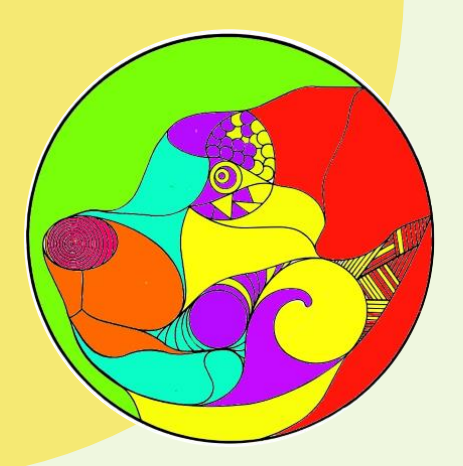

**炎色反応で生じる色を イメージして配色しました**

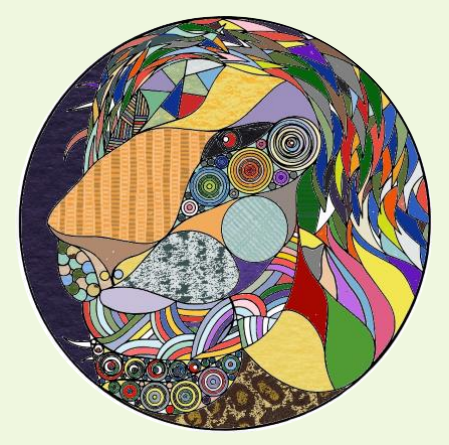

**たくさんの色や特殊な柄を 使って塗りました**

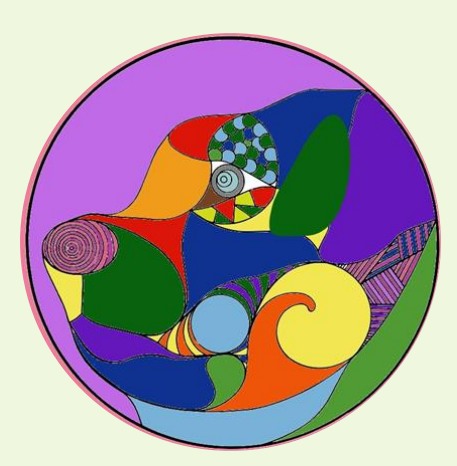

**わかりやすい配色でカラフル に仕上がるようにしました**

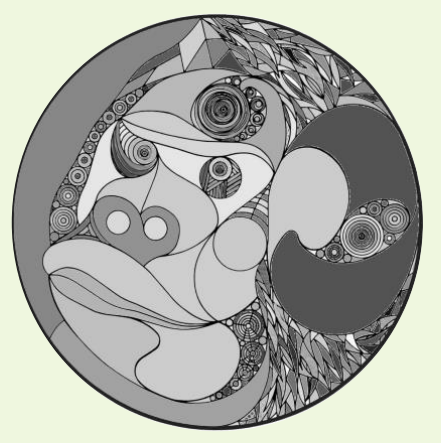

**無彩色を使い、モノクロ写真の ような仕上がりをイメージしました**

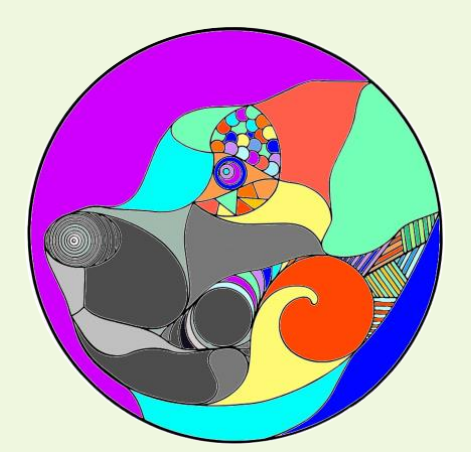

**なるべく色々な色を使って 楽しく作ろうと取り組みました**

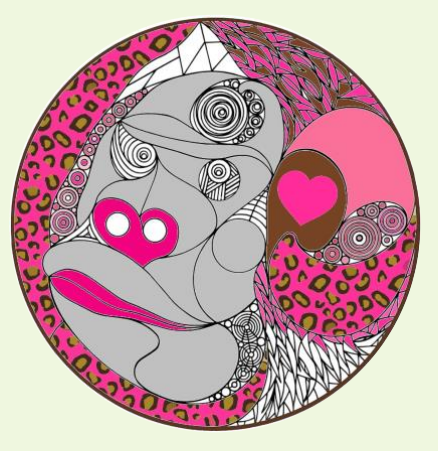

**好きな色のピンクと好きな柄を 取り入れました**

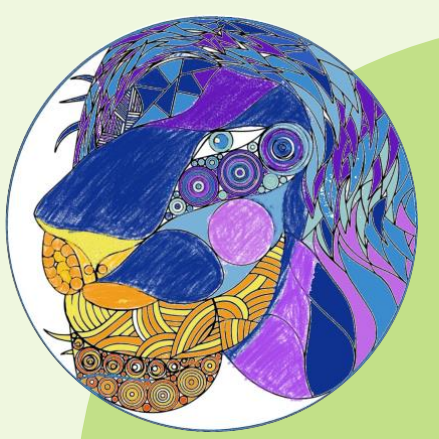

**目の色はどうしても青を使い たかったので、配色しました**

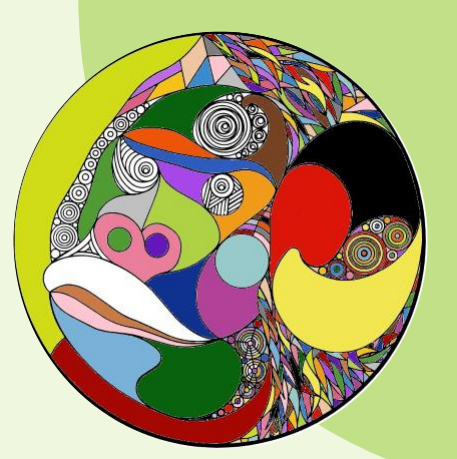

**元の動物のイメージと違う感じが 出るようにカラフルに仕上げました**

**デジタルアートワークショップ 作品集**

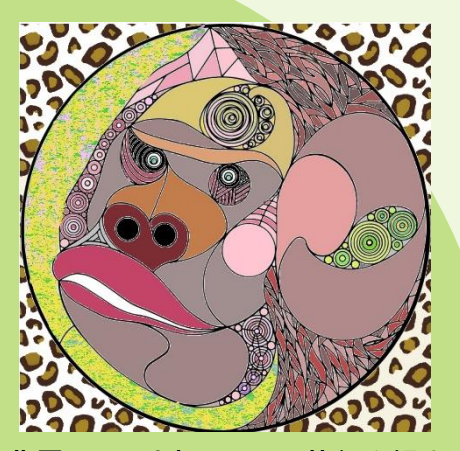

**背景はヒョウ柄にして、黄色や緑を 配色し、野生の雰囲気を出しました**

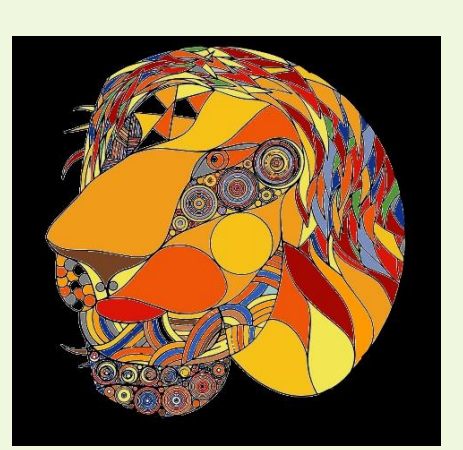

**ライオンの力強さをイメージ した配色にしました**

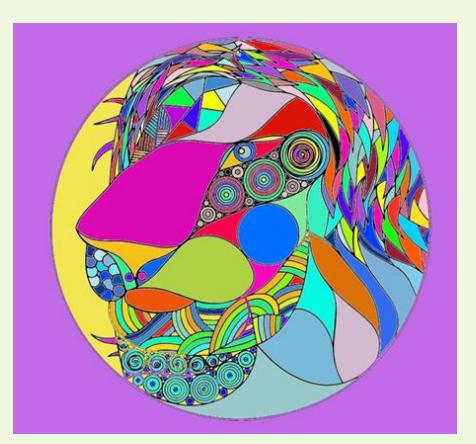

**隣り合う場所を異なる配色で 表現しました**

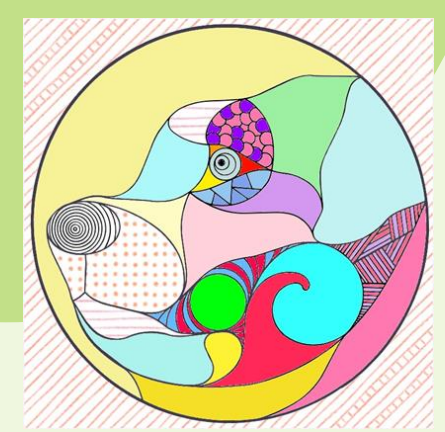

**パステルカラーを使い、happy な感じに仕上げました できる限り色の重なりが**

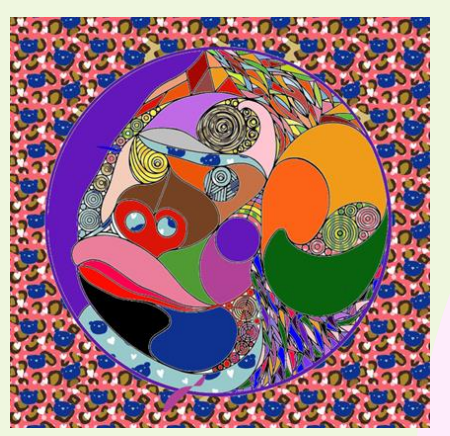

できる限り色の重なり<mark>が</mark><br>- 出ないようにしました

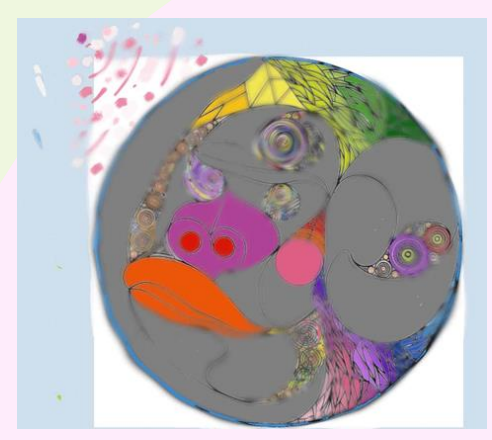

**アプリ内のすべての色を使い色を わざとぼかして表現を工夫しました**

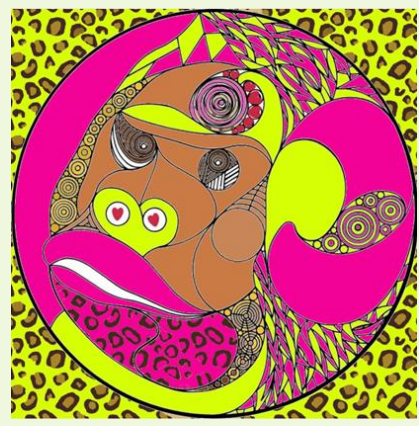

**大阪のおばちゃん感を出しました 近くに同じ色を配色せず、3 色で**

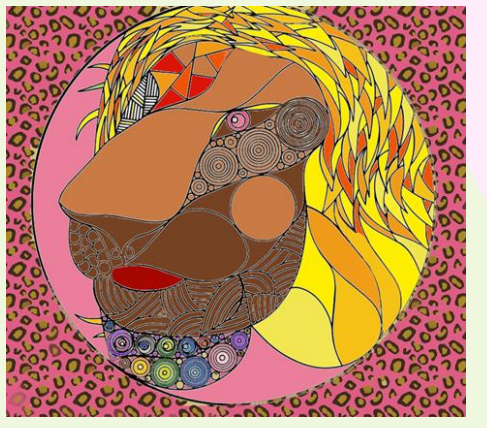

**虹色やヒョウ柄などを使い 可愛くなるように工夫しました**

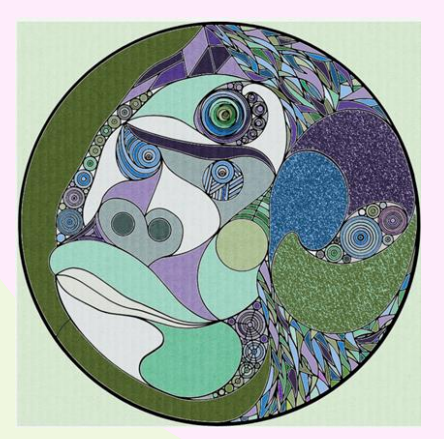

**森をイメージして仕上げました**

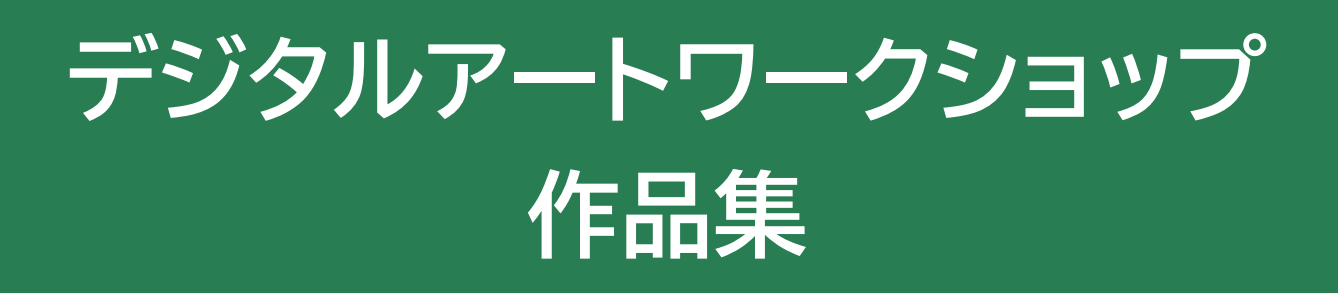

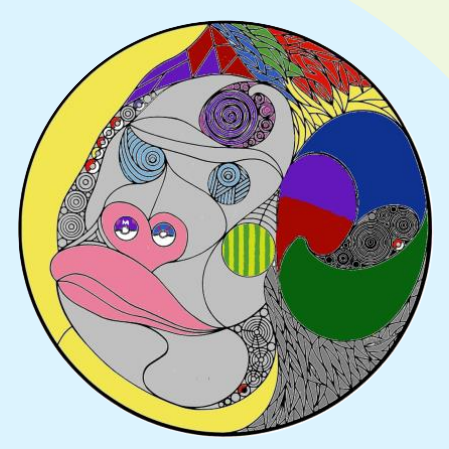

**好きなポケモンに関連する 色を使いました**

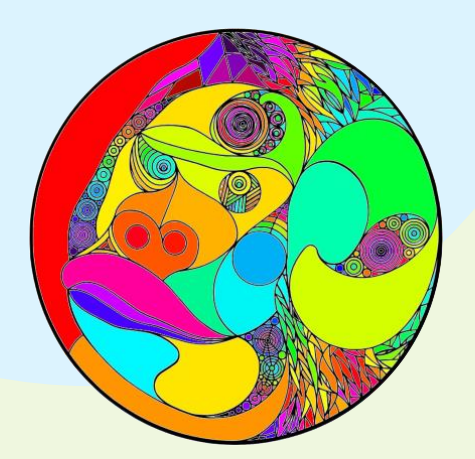

**人類、地球、宇宙にも歴史が流れてい るように、色にも流れをつけました**

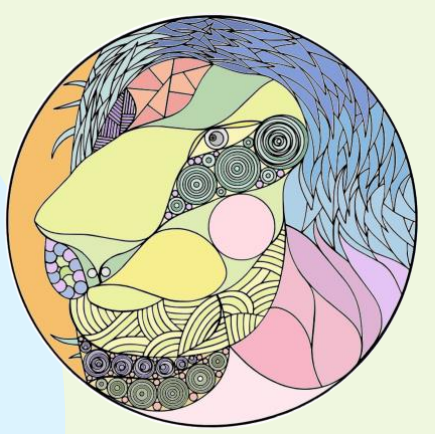

**青をテーマにグラデーションに 仕上げました**

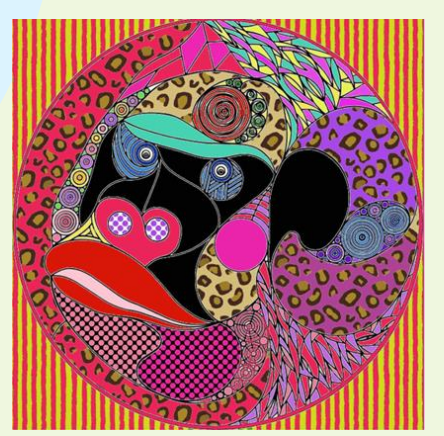

**配色だけではなく、柄を入れる ことで変化を出しました 捨てられて心を開く前の犬**

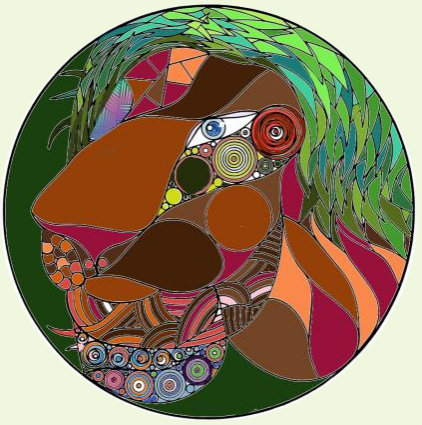

**地域の自然環境をイメージ した配色を表現しました**

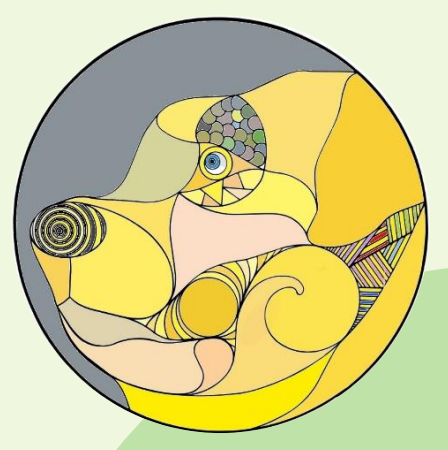

**捨てられて心を開く前の犬**<br>をイメージして配色しました

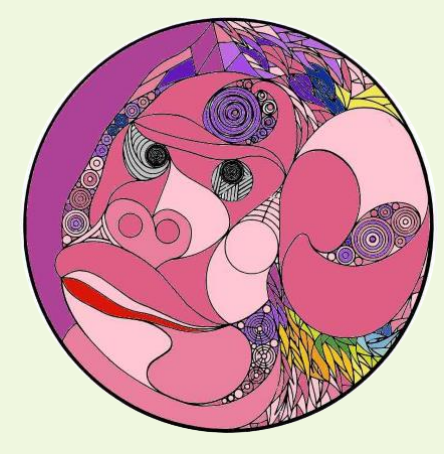

**可愛く見せるため、ピンク、黄色、 オレンジなどを使いました**

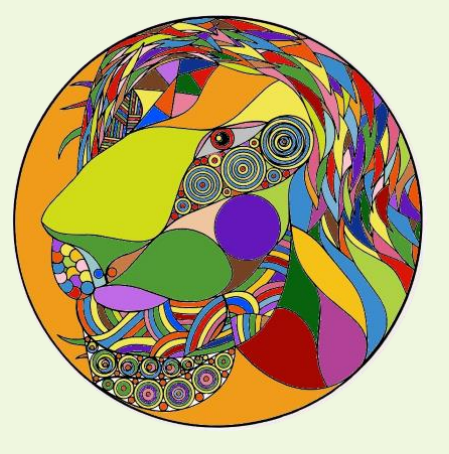

**同じような色が隣り合わ ないように工夫しました**

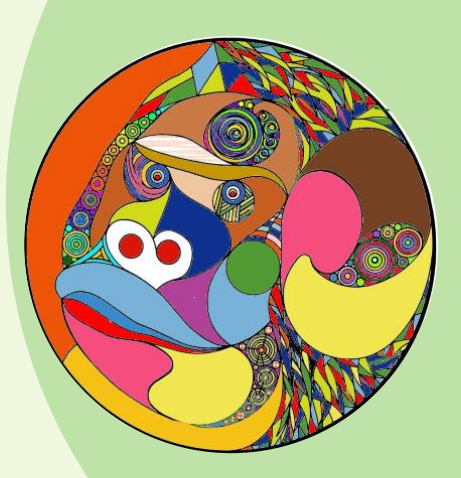

**細かい部分まで配色することと グラデーションを意識しました**

## **公益財団法人 CTC 未来財団 2024.4.22.発行**